**Generates voice files with**  Loud speaker feeding to **appropriate noise, power level,**  veaker<br>nicrop **& interference** --------------Medium Office nall Office **Generates echo files with Overview appropriate acoustic & hybrid echo** --------------**Supports voice over IP with substantial packet delay & loss** -------------characteristics will be calculated. **Main Features Supports A-law, µ-law, wav, and 16-bit linear PCM audio files** --------------**Use generated files for VQT,**  echo filter models. **EC testing, & P.56 active speech level** --------------**Typical applications of APU** algorithm applications **Analyzes generated files for echo return loss, and delay** .............. which makes it unique. **Supported Codecs are G.711, G.723.1, G.726, G.729, and** 

#### **Audio Processing Utility (APU)** egraded File Voice Quality<br>Testing Talk Digital<br>Echo Canceller **Degraded File** Visual<br>Analysis with echo B Echo (Delay, ERL)

Audio processing utility is a pre-processing application used for manipulating the input audio (tones, and voice) files with impairments such as delay, noise, acoustic echo, line echo, and double talk. An echo file is generated if a corresponding line or acoustic echo filter is specified. It analyzes the given coefficients files and calculates the applied delay & ERL. The degraded audio output file can then be visually analyzed or used for further speech analysis with GL's Voice Quality Testing, Digital Echo Canceller & other applications.

APU (Audio Processing Utility) is designed to produce a specific configurable degraded file for a given input file. An echo file can also be generated if a corresponding line or acoustic echo filter is specified. In addition, if two files are specified as input files, then, the echo path

For more information on APU, refer to <http://www.gl.com/audioprocessingutility.html>

- Generate echo files with appropriate acoustic & hybrid echo
- Generates degraded voice files with noise, power level, & interference
- Supports high-quality voice over IP, with substantial packet delay and loss (PacketGen™)
	- The files generated can be used to test VQT, ECs, & P.56 active speech level.
- Supports A-law,  $\mu$ -law, Windows PCM (\*.wav), and 16-bit Intel linear PCM audio file
- $\bullet$  Supported Codecs are G.711  $\mu$ -law, G.711 A-law, G.723.1, G.726, G.729, G.729a, G.729b, G.729ab, G.729e, G.729g, iLBC (20ms and 30ms frame)
- Analyzes filter coefficients, ERL (Echo Return Loss), and delay from the generated files
- Supports line echo filter model of ITU-T G168 specification and three proprietary acoustic
	- Graphical representation of output files

**P.56 active speech level algorithm testing**: For a well-defined input file, APU will generate a precisely controlled degraded file. This degraded file can be used to test P.56 active speech level

**VQT (Voice Quality Testing)**: The input voice file and the controlled degraded file can be fed into the VQT algorithm and test VQT applications

**EC (Echo Canceller) testing**: The input (reference file) file and the echo file can be used to test the EC. APU can generate line echo and acoustic echo files, and test line EC and acoustic EC,

**Offline echo analysis**: The offline echo analysis function of APU will analyze the stimulus & degraded signal files and calculate the echo path filter coefficients, ERL and delay.

# **GL Communications Inc.**

**818 West Diamond Avenue - Third Floor, Gaithersburg, MD 20878, U.S.A (Web)<http://www.gl.com/>- (V) +1-301-670-4784 (F) +1-301-670-9187 - (E-Mail) [gl-info@gl.com](mailto:gl-info@gl.com)**

. . . . . . . . . . . . . . .

**iLBC** 

### **Operations**

The degraded files can be generated either by adding Noise, Filter, and/or Double Talk. Commonly, only the noise file is added to the input file, to generate a degraded  $(A_{in})$  file. The reference file and the degraded file can be used for voice quality testing. These degraded files may be further filtered as per line / acoustic echo models to generate echoed files. Double talk files can also be added to the echo signals. The degraded and echoed files can be used in ECs (echo cancellers).

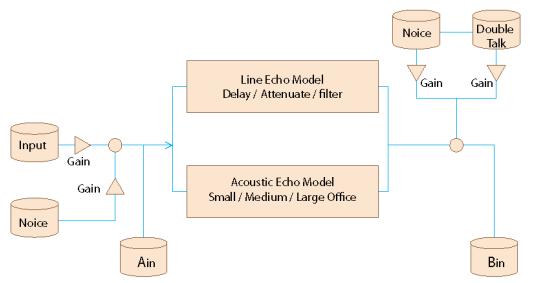

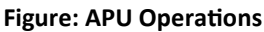

#### **Adding Noise & Filter**

White Noise of specified power (dBm0) and SNR (dB) or Noise from specified file is added to the input file to generate degraded files. The degraded files are filtered as per line or acoustic echo models to generate echoed files. Options for Line Echo filter are M1  $\sim$  M8 as per ITU-T G.168 specifications (Version 08/2004) or "Others" for user-defined filters.  $A1 \sim A3$  (acoustic filters) are GL proprietary implementations of the acoustic filters such as small office, medium office and large office.

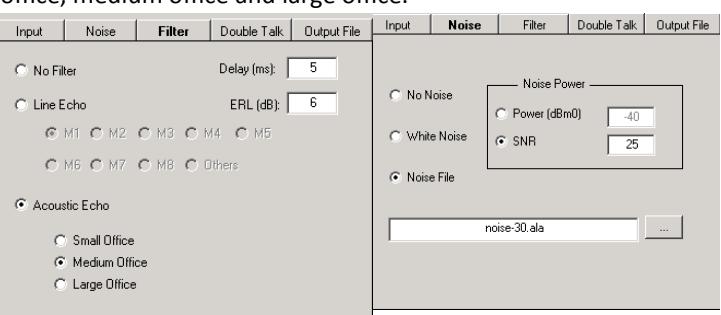

#### **Figure: Adding Noise and Filter**

#### **Buyer's guide**

 [PKB070](http://www.gl.com/audioprocessingutility.html) - Audio Processing Utility (included with EMU037, PKB105, PKB081, PKB067, PKB080, and VBA032)

#### **Related Software**

- [XX066](http://www.gl.com/digitalechocanceller.html) Digital Echo Canceller
- [XX031](http://www.gl.com/callrec1.html) Call Capture and Analysis
- [VBA032](http://www.gl.com/voicebandanalyzer.html) Near Real-time Voice-band Analyzer
- [PKV100](http://www.gl.com/packetscan.html) PacketScan™ (Online and Offline)
- [PKS100](http://www.gl.com/packetgen.html) PacketGen™ (includes PacketScan™)
- [XX062](http://www.gl.com/GUI_echocancellertesting.html) Echo Path Delay/Loss Simulation Software
- [XX063](http://www.gl.com/loopdelayerl.html) Echo Path Delay/Loss Measurement Software
- [XX067](http://www.gl.com/SA_echocancellertesting.html) Automated Echo Canceller Testing with or without VQT
- [VQT010](http://www.gl.com/vquad.html) VQuad™ Base Software

#### **Adding Double Talk**

Users can either select tones of required frequency (Hz) and power level (dBm0) or choose a double talk file of certain power level to generate degraded  $B_{in}$  files. The power of the selected file can also be adjusted to the user defined level.

Double talk files can also be added to the echo version of  $A_{in}$  file along with noise to generate Bin files.

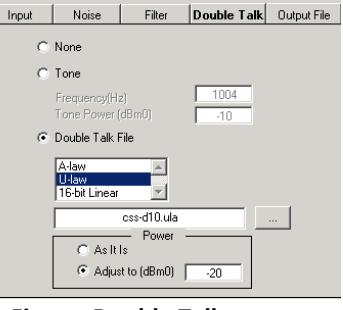

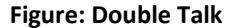

#### **Input and Output Files**

Input to APU can be tone of specified frequency (Hz) and power level (dBm0) or could be voice from a specified file. Supported input files are A-Law, µ-Law, or 16 bit linear PCM audio files. APU supports four output file formats  $-$  A-law,  $\mu$ -law, Windows PCM (\*.wav), and 16 bit Intel linear PCM audio files.

Input | Noise | Filter | Double Talk | Output File | Input | Noise | Filter | Double Talk | Output File

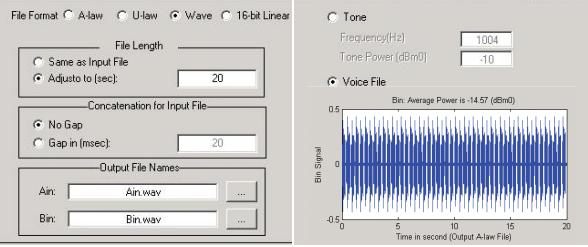

**Figure: Input and Output Files in Hz, dBm0, or Voice**

### **Offline Analysis**

 $A_{in}$  is the stimulus signal, and  $B_{in}$  is the signal with echoes. The offline echo analysis function of APU will analyze these two files and calculate the echo path filter coefficients, ERL and delay as Shown in the screen below.

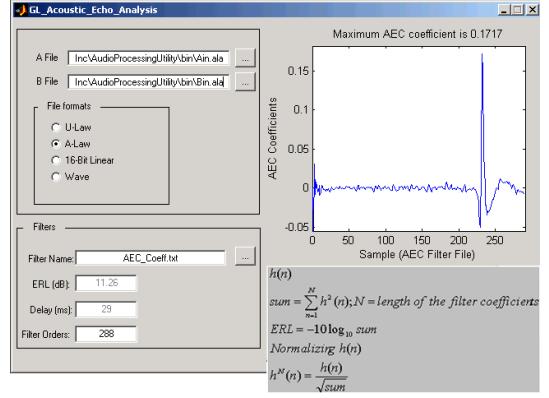

**Figure: Offline Echo Analysis**

## $\bigcirc$  GL Communications Inc.

**818 West Diamond Avenue - Third Floor, Gaithersburg, MD 20878, U.S.A (Web)<http://www.gl.com/>- (V) +1-301-670-4784 (F) +1-301-670-9187 - (E-Mail) [gl-info@gl.com](mailto:gl-info@gl.com)**